<span id="page-0-0"></span>Introdução à Teoria dos Números Aplicações Criptográficas I

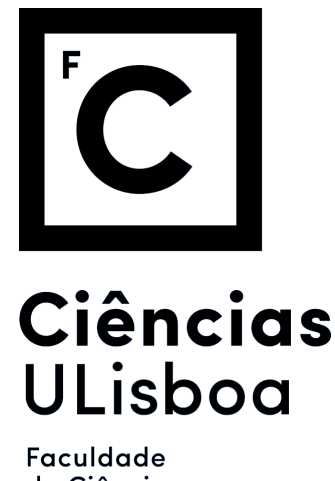

de Ciências da Universidade de Lisboa

Diogo Sousa · desousa [at] fc.ul.pt

20 de Março de 2019

#### Resumo

Neste guião abordamos as primitivas utilizadas na implementação de sistemas criptográficos cuja segurança e modo de operação se baseiam em resultados da Teoria dos Números.

Iremos comparar implementações  $n$ if com aquelas de bibliotecas estabelecidas ao nível da sua complexidade de implementação e eficiência.

## Introdução

Os protocolos de criptografia simétrica como o RSA e a troca de chaves Diffie-Helman estão omnipresentes no nosso dia-a-dia conectado à Internet. São peças essenciais da infraestrutura que mantém as nossas comunicações seguras, estejamos a conversar com alguém no WhatsApp ou a partilhar fotos no Facebook.

Nesta aula vamos cobrir as primitivas necessárias à sua implementação, através de alguns exemplos e exercícios. Relembro aqui uma regra chave da criptografia:

#### Never roll your own crypto.

As implementações serão "toy implementations", não são robustas o suficiente para o mundo real. Se no futuro precisarem de utilizar funções criptográficas, usem bibliotecas validadas como OpenSSL, libsodium ou NaCL. Ao longo deste documento vou dar preferência à nomenclatura em Inglês.

### Extended Euclidian Algorithm

O algoritmo de Euclides é utilizado para calcular o máximo divisor comum, referido como mdc/gcd. É um exemplo bastante comum de uma função recursiva:

```
Recursive GCD
def gcd(a, b):
   return a if b == 0 else gcd(b, a % b)
# Pythonista++
def gcd(a, b):
   return a if not b else gcd(b, a \n\% b)
```
Aqui estamos a aproveitar que o zero  $(0)$  é avaliado como False em Python. O ganho em desempenho  $\acute{e}$  insignificante,  $\acute{e}$  apenas uma questão de estilo.

A verificação de b == 0 leva a que o algoritmo tenha executar um mínimo de duas chamadas recursivas para resolver o melhor caso,  $gcd(x,1)$ .

O pior caso deste algoritmo ocorre quando a diferença entre a e b é maximizada a cada chamada recursiva. Isto corresponde a uma sequência bem conhecida que iremos abordar na aula prática.

Esta implementação, apesar de *naif*, é bastante rápida, tendo um limite assimptótico

de  $\mathcal{O}(\log(a+b))$ . Se o número que estamos a analisar couber num registo (32 ou 64 bits), o tempo de execução é  $\mathcal{O}(1)$  amortizado. No dia em que este guião era finalizado foi inclusive publicado um artigo com métodos para o seu cálculo em tempo constante. Ver [Fast constant-time gcd computation](#page-0-0) [and modular inversion.](#page-0-0)

Graças à forma transparente como o Python lida com números muito grandes (maiores que  $2^{64}$ ), conseguimos fazer estas operações com praticamente qualquer número que caiba na memória disponível. Contudo, as implementações reais são feitas em  $C/C++$ , devido à necessidade de desempenho. Nesses casos, como os n´umeros excedem largamente os 64 bits, utiliza-se o algoritmo de Stein. Este implementa o máximo divisor comum através de operações binárias mais simples e que permite um ganho de desempenho em processadores com instruções especializadas. Contudo, apesar de ser cerca de  $60\%$  mais rápido, é mais difícil de implementar e a sua complexidade assimptótica é igual ao algoritmo que vimos acima, porque é uma função do número de dígitos de a e b. Exemplo extraído da biblioteca openSSL (https://github.com/openssl/openssl):

```
Binary GCD
static BIGNUM *euclid(BIGNUM *a, BIGNUM *b) {
    BIGNUM *t;
    int shifts = 0;
    bn_check_top(a);
    bn_check_top(b);
    /* 0 \le b \le a */
    while (!BN_is_zero(b)) {
        /* 0 < b \le a */if (BN_is\_odd(a)) {
            if (BN_is_odd(b)) {
                if (!BN\_sub(a, a, b))goto err;
                if (!BN_rshift1(a, a))
                    goto err;
                if (BN_{\text{amp}}(a, b) < 0) {
                    t = a;a = b;b = t;}
            } else { /* a odd - b even */if (!BN_rshift1(b, b))
                    goto err;
                if (BN_{\text{amp}}(a, b) < 0) {
                    t = a;a = b;b = t;}
            }
/* Other branching code */
}
```
A ideia agora é expandir este algoritmo para calcular, utilizando as mesmas operações, os coeficientes de Bezout. Estes coeficientes  $(x, y)$  são a solução da seguinte equação diofantina. Seja  $d = gcd(a, b)$ , temos que:

$$
ax + by = d
$$

Isto pode ser reescrito como:

$$
ax - 1 = (-y) b \leftrightarrow ax \equiv 1 \pmod{b}
$$

Tendo esses valores, conseguimos calcular rapidamente o inverso multiplicativo de um dado número, uma operação essencial ao sistema RSA.

A ideia passa por acrescentar as operações necessárias ao algoritmo que vimos acima, mantendo a sua complexidade.

Uma solução, aproveitando que o Python permite dupla atribuição, é construir a função de forma iterativa e ir atualizando os valores de x e y a cada passo.

#### Iterative Bezout

```
def extended_gcd_I(a,b):
    s, old_s = 0, 1t, old_t = 1, 0r, old_r = b, a
    while r:
        q = old_r / rold_r, r = r, old_r - q*rold_s,s = s, old_s - q*sold_t, t = t, old_t - q*treturn (old_r,old_s,old_t)
```
Outra opção é verificar que é possível resolver a equação  $ax + by = gcd(a, b)$  em ordem a y dado  $a, b, x, \gcd(a, b)$ . Isto pode parecer mais simples, mas tem pior performance porque estamos a recorrer a multiplicações e divisões, operações mais custosas.

#### Non-iterative Bezout

```
def extended_gcd(a, b):
    if not a:
        return (b, 0, 1)g, x, y = extended_gcd(b), a, a)return (g, y-(b//a)*x, x)
```
# Multiplicative Inverse

Com estes elementos em mão, calcular o inverso multiplicativo é bastante rápido.

```
Using GCD to calculate modInv
def modinv(a, m):
    gcd, x, y = extended_gcd(a, m)return -1 if gcd != 1 else x \% m
>>> extended_gcd(21,13)
>>> (1, 5, -8) # 5*21 - 8*13 = 1>>> 21*(5)\underset{13}{\times}13 = 105\gg 105%13 = 1
```
## Fast Modular Exponentiation

O valor por omissão da chave pública (e) é 65537, o que corresponde a  $2^{16} + 1$ . Este número tem um conjunto de propriedades úteis:

- É um primo de Fermat, garantindo que  $\gcd(\phi(n), e) = 1$ .

 $-\dot{E}$  grande o suficiente para garantir que o módulo acaba aplicado à mensagem, contornando as vulnerabilidades resultantes de um expoente público pequeno.

 $-A$  sua representação binária,  $10 \ldots 01$  implica que pode ser computado muito rapidamente através de binary shifts.

A questão agora coloca-se de como elevar rapidamente um número a este expoente. Existem vários métodos, de complexidades diferentes. O caso mais simples é iterar linearmente até ao expoente k, o que nos dá um limite de  $\mathcal{O}(k)$  considerando que as operações de multiplicação são feitas em tempo constante, algo possível em CPUs modernos para números que cumpram certos requisitos. Se considerarmos a complexidade das operações de multiplicação  $M(n)$ , então estamos a olhar para  $\mathcal{O}(M(n) k)$ .

O método mais comum é o de exponenciação binária, visto ser trivial ter acesso à representação binária de um dado número. Este, contudo, não produz a sequência óptima de multiplicações. Vamos aqui comparar diversos métodos de exponenciação:

- Exponenciação linear com módulo no final.
- Novamente linear, mas reduzindo modularmente a cada passo.
- Método de exponenciação binário. (left-to-right)
- Biblioteca base do Python.

Mais à frente vamos tentar encontrar o método ótimo para a exponenciação.

```
Fast Modular Exponentiation
```

```
def linear_mod_exp(message,k,modulus):
    r = 1for \_ in range(k):
        r*=message
    return r%modulus
def linear_reducing_mod_exp(message,k,modulus):
    r = 1for \sin range(k):
        r = (r * message)% modulus
    return r
def bin_mod_exp(message,k,modulus):
    guide = bin(k)[2:]r = 1for bit in guide:
        r = (r*r)%modulus
        if bit == '1': # 1r = (r * message)% modulus
    return r
def lib_pow(message,k,modulus):
    return pow(message,k,modulus)
Running 100 rounds of each with m = 7, k = 65537, mod = 257linear mod exp: 0.283061449 seconds
linear reducing mod exp: 0.007414695000000009 seconds
bin mod exp: 3.5570000000006984e-06 seconds
lib pow: 1.1669999999952551e-06 seconds
```
## Miller-Rabin Primality Test

Quase toda a criptografia assimétrica assenta nos números primos. Como não podemos recorrer simplesmente a uma lista e "escolher um qualquer", é necessária uma forma de determinar se um dado número, escolhido de forma segura e aleatória, é primo\*. Aqui é primo com um asterisco porque o que estamos a verificar realmente é se o número em questão é *provavelmente* primo, com uma precisão arbitrária. Aqui a ênfase não é que o teste seja 100% preciso mas sim rápido. Existem testes deterministas, como o AKS, mas são muito "lentos". O seu tempo de execução as-

simptótico é de  $\mathcal{O}((\log n)^6)$ . O teste que vamos usar é o Miller-Rabin, cujo tempo de execução é  $\tilde{\mathcal{O}}((\log n)^4).$ 

Esta diferença de custo é relevante porque executar um teste determinista num número candidato que n˜ao ´e primo acabaria por comprometer o funcionamento dos algoritmos que desses dependessem. O algoritmo procura "testemunhas" que cumpram as seguintes condições:

$$
a^{d} \not\equiv 1 \pmod{n}
$$

$$
a^{2^{r}d} \not\equiv -1 \pmod{n}
$$

Como existe a possibilidade do número ser um "mentiroso", ou seja, composto e as equações se manterem corretas, executamos este processo por  $k$  rondas. Quanto maior o número de rondas, maior a confiança que o número em questão é primo. Para o RSA geralmente são executadas 64 rondas, para uma probabilidade de falso positivo de 2<sup>−</sup><sup>128</sup> .

Este algoritmo pode ser transformado numa versão determinista, bastando para tal testar todas as testemunhas possíveis até à raiz quadrada. Aliás, o conjunto de testemunhas necessário e suficiente já está estabelecido até certos limites. Isto permite tornar o teste determinista sacrificando algum desempenho e também acelerar a versão não-determinista.

Para calcular valores apropriados ao RSA, a versão determinista não terminaria em tempo útil para testar todos os valores  $a < 2(\ln n)^2$  para um número de 2048 bits.

Witness List Fonte: Wikipedia

 $n < 2047$ : {2}  $n < 1,373,653$ : {2, 3}  $n < 9,080,191$ : {31, 73}  $n < 25,326,001$ :  $\{2, 3, 5\}$  $n < 3, 215, 031, 751$  :  $\{2, 3, 5, 7\}$  $n < 4, 759, 123, 141$  :  $\{2, 7, 61\}$  $n < 1, 122, 004, 669, 633$ : {2, 13, 23, 1662803}  $n < 2, 152, 302, 898, 747$ :  $\{2, 3, 5, 7, 11\}$  $n < 3,474,749,660,383$ : {2, 3, 5, 7, 11, 13}  $n < 341, 550, 071, 728, 321$  : {2, 3, 5, 7, 11, 13, 17}  $n < 3,825,123,056,546,413,051$  :  $\{2, 3, 5, 7, 11, 13, 17, 19, 23\}$  $n < 18,446,744,073,709,551,616<sup>a</sup>$  $n < 18,446,744,073,709,551,616<sup>a</sup>$  $n < 18,446,744,073,709,551,616<sup>a</sup>$ : {2, 3, 5, 7, 11, 13, 17, 19, 23, 29, 31, 37}  $n < 318, 665, 857, 834, 031, 151, 167, 461$  :  $\{2, 3, 5, 7, 11, 13, 17, 19, 23, 29, 31, 37\}$  $n < 3, 317, 044, 064, 679, 887, 385, 961, 981$  :  $\{2, 3, 5, 7, 11, 13, 17, 19, 23, 29, 31, 37, 41\}$ 

<span id="page-6-0"></span> $a_2$ 64

Vamos então começar por uma implementação básica, que segue o algoritmo à risca e não aproveita estes resultados. Depois vamos comparar a sua performance com uma implementação otimizada.

```
Basic Miller-Rabin
def is_prime(n, k=16):
    import random as rnd # Local scope import
    if n == 2 or n == 3:
       return True
    if n < 3 or not n & 1: # Even check
        return False
    d = n - 1r = 0while d > 1 and not d \text{ % } 2:
        d //= 2r += 1
    # This gives us n-1 as 2\,\hat{ }\,r\,*\,d, with d odd.
    # k-iterations for confidence
    while k:
        a = \text{rnd.random}(2, n - 2)x = pow(a, d, n) # a<sup>2</sup>d mod nif x == 1 or x == (n - 1):
            k = 1continue
        for _ in range(r):
            x = pow(x, 2, n)if x == (n - 1):
                 break
        else: # Loop finished, composite
            return False
        k = 1return True
Running 10 runs against optimized rm for n in [1,1000000]
Normal: 13.941958300000001 seconds
Optimized: 1.6327429499999995 seconds
```
# Exercício

### Problem 122 - Efficient exponentiation

### [Efficient exponentiation](#page-0-0)

The most naive way of computing  $n^{15}$  requires fourteen multiplications:

 $n \times n \times ... \times n = n^{15}$ 

But using a "binary" method you can compute it in six multiplications:

 $n \times n = n^2$  $n^2 \times n^2 = n^4$  $n^4 \times n^4 = n^8$  $n^8 \times n^4 = n^{12}$  $n^{12} \times n^2 = n^{14}$  $n^{14} \times n = n^{15}$ 

However it is yet possible to compute it in only five multiplications:

$$
n \times n = n2
$$
  
\n
$$
n2 \times n = n3
$$
  
\n
$$
n3 \times n3 = n6
$$
  
\n
$$
n6 \times n6 = n12
$$
  
\n
$$
n12 \times n3 = n15
$$

We shall define m(k) to be the minimum number of multiplications to compute  $n^k$ ; for example m(15) = 5. For  $1 \leq k \leq 200$ , find  $\sum m(k)$ .

Para uma versão mais simples, podem calcular os valores para  $1 \leq k \leq 50$ .